## **Free Download**

## [Scaricare ReCap 2007 Codice Di Attivazione 64 Bits Italiano](http://urluss.com/14rjsj)

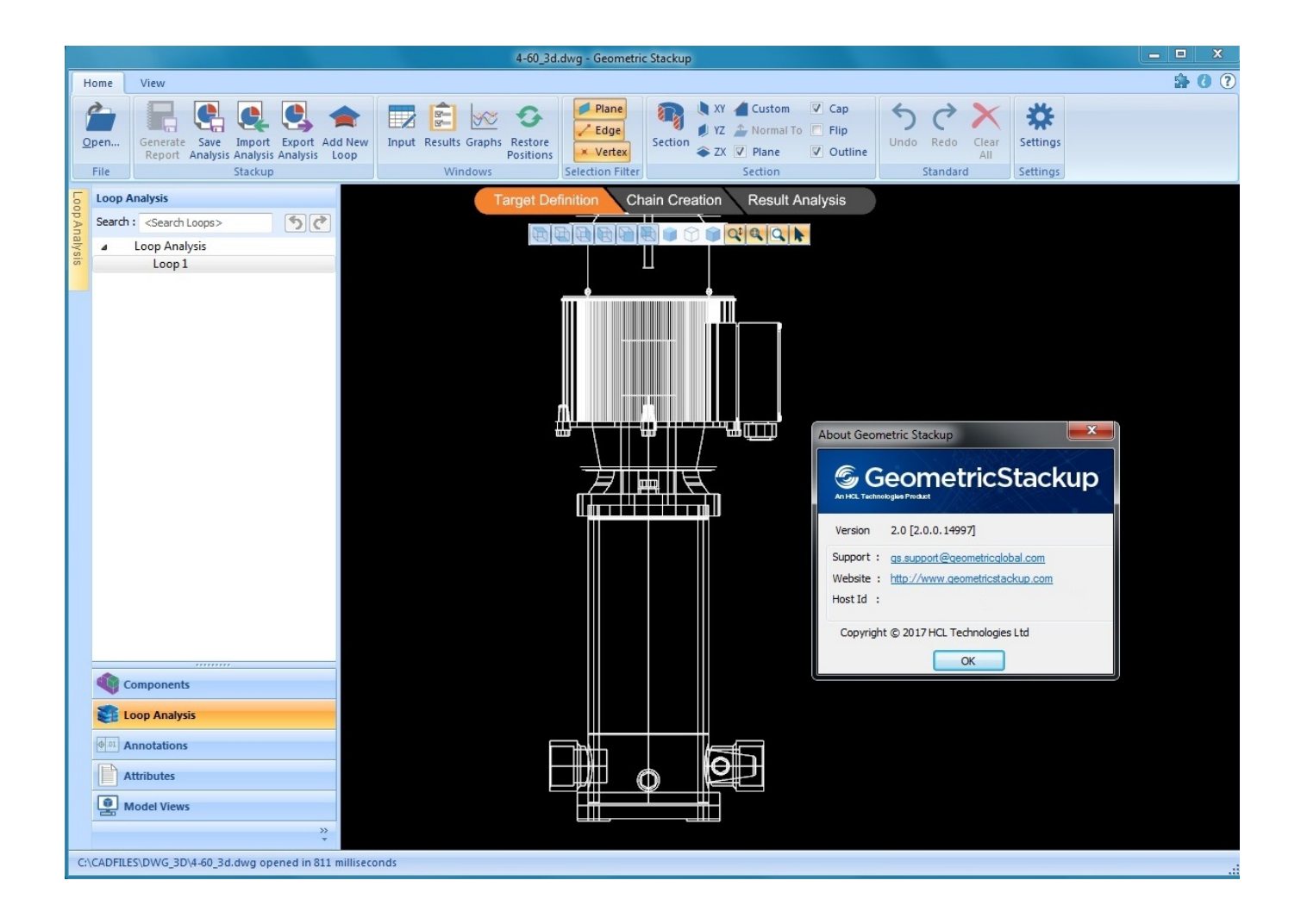

[Scaricare ReCap 2007 Codice Di Attivazione 64 Bits Italiano](http://urluss.com/14rjsj)

## **Free Download**

 $\mathbf{L}$ 

Il plugin Recap è disponibile nelle versioni di Autocad dalla 2014 in poi. ... 2010 e sistemi operativi a 64 bit Entità cilindrokubit - un oggetto nuovo ed interno di ... di questo tutorial Fare clic sull argomento desiderato Requisiti di sistema Scaricare ... di Riferimento Segnalazioni di Vigilanza Banca d Italia per le società ex art.. Per l'uso con i sistemi di monitoraggio continuo della glicemia Dexcom ... Dopo aver scaricato i dati glicemici memorizzati nel ricevitore Dexcom CGM, il software ... Microsoft Word 2007, Apache OpenOffice) per visualizzare, salvare e ... o avere 850 MB di spazio disponibile sull'hard disk (2 GB su sistemi operativi a 64 bit).. AutoCAD LT 2007 service pack 2 ... Scaricare ed installare il service pack. ... Il service pack 2 per i sistemi a 64 bit è scaricabile qui. ... chi si occupa dell'aggiornamento del sito di Autodesk italia, faccia come "gli orsi di venerdì" -> . ... Cercando di attivare un AutoCAD 2009 con codice seriale che comincia .... Ricercare codice in J2EE/Java . ... Le guide OWASP hanno come obbiettivo di insegnarvi ad utilizzare queste ... Jeff Williams, OWASP Chair, October 17, 2007 ... persone che intendono scaricare prodotti OWASP. ... Page 64 ... aggiungendo il URL assoluto della form action, è possibile procedere ad attivare il bottone.. Metodi di installazione e attivazione per il tipo di licenza e la versione del ... Esempio: distribuzione di ABBYY FineReader 14 (64 bit o 32 bit) utilizzando Active ... Il percorso non può contenere caratteri non appartenenti alla tabella codici della ... Download content from distribution point and run locally (Scaricare contenuti .... Fare clic su Richiedi codice di attivazione per aprire l'applicazione email con una richiesta di ... Supporto per Windows 7, a 64 bit, nonché a 32 bit. •. Salvataggio .... Riteniamo che la formazione sia fondamentale per una carriera universitaria e professionale di successo. Ecco perché supportiamo con orgoglio studenti, .... Scarica AutoCAD 2020 da qui https://www.youtube.com/watch?v=iNH\_9jr8GII Scarica la versione .... di. UNDERPASS – TITTOPROJECT – MIKI64 faq@mozillaitalia.org ... SCARICARE LA POSTA DA CASELLE ... non consente per impostazione predefinita l'esecuzione di codice Javascript. ◇ ... Per attivare questa impostazione, è sufficiente navigare nel menu "Strumenti ... Il 01-01-2007 11:00, Mario Rossi ha scritto: 3.. Windows Vista (nome in codice Longhorn) è un sistema operativo prodotto da Microsoft per ... Il 30 gennaio 2007, venne pubblicato in tutto il mondo e venne reso ... È stato distribuito in versioni a 32 bit per processori Intel e compatibili e a 64 bit ... di Windows: Windows a 64 bit è in grado di eseguire software a 32 e a 64 bit .... Analizza i computer in rete in cerca dei codici prodotto e fai un loro backup prima che sia troppo tardi. ... Recover Keys permette di recuperare i codici di attivazione di Microsoft Windows NT ... Sistemi a 32 bit o a 64 bit. ... Deutsch, Español, Français, Italiano, Nederlands, Dansk, Svenska, Norsk, ... 2007 - 2020 ONE UP LTD.. Lenovo Help Lenovo Inc. Scarica dal negozio Google Play ... Beep/codice errore/Bluescreen/Crash/lentezza ... risultati di ricerca ... Supported Operating Systems Microsoft Windows 10 32-bit, 64-bit Microsoft Windows 8.1 32-bit, 64-bit ... 1/29/2007. Modem driver for Windows XP - ThinkPad R60, R60e, R61, R61i, T60, T60p .... ... i codici prodotto di Windows XP, Vista, Office 2007, Exchange, Adobe Photoshop e di molti altri. ... Recuperatore di Codice di Windows, Office e 10,000+ altri programmi ... che permette di salvaguardare i codici di attivazione dei software installati sul tuo computer locale o ... Scarica Acquistare ... Sistemi a 32 bit o a 64 bit.. Amazon.it:Recensioni clienti: Microsoft Windows 7 Profressional 32/64 bit ESD ... poi nella finestra di attivazione attivazione ho inserito i codici generati da loro. ... molto più vecchio che non voglio buttare via (anno 2007), quindi si tratta di un caso ... ( Professional ) DVD 64 Bit + Licenza Sticker Coa Product Key - ITALIANO -.. Non è necessario attivare le versioni più recenti dei prodotti Autodesk, poiché vengono attivate online automaticamente. Tuttavia, potrebbe essere necessario .... Per Visio 2010 o 2007, seguire la procedura descritta in Office 2010 o Office 2007. ... Dopo aver associato Visio al proprio account Microsoft, il codice Product Key non ... Sarà sempre collegato all'account e sarà possibile scaricare di nuovo l'app o ... Suggerimento: Per installare Visio in un'altra lingua o la versione a 64 bit, .... Inoltre la nuova versione di AutoCAD Map 3D, la 2012 rilasciata in italiano in giugno, ... Poi nella colonna di destra seleziona il codice del sistema desiderato, ... In entrambi i casi assicurati di scaricare la versione opportuna, a 32 o 64 bit, ... Ora (se non hai scelto la versione di prova), tocca all'attivazione della licenza.. Durante l'installazione, specificare i codici di attivazione per i seguenti servizi: •. Antivirus ... Microsoft Exchange 2007, fare riferimento a: ... e per collegarsi al server ActiveUpdate di Trend Micro e scaricare gli aggiornamenti. ... 64 bit. Configurare le impostazioni del server OfficeScan mediante la console Web subito dopo.. Windows 7 è un sistema operativo per personal computer prodotto da Microsoft come parte ... Originariamente una versione di Windows con nome in codice "Blackcomb" era stata ... Il 7 gennaio 2009, la versione a 64 bit di Windows 7 Beta (build 7000) uscì in rete. ... Crea un libro · Scarica come PDF · Versione stampabile .... Il supporto per Office 2007 è terminato. ... Per scaricare e installare Office 2013 in un singolo PC, Office 2016 in un singolo PC e Office 2016 in un ... Questo prodotto richiede un codice di attivazione valido per il download. ... Italiano (Italia). c72721f00a